## $S\!N\!S$

## Improvement of the API for a shared data mapping on SMS

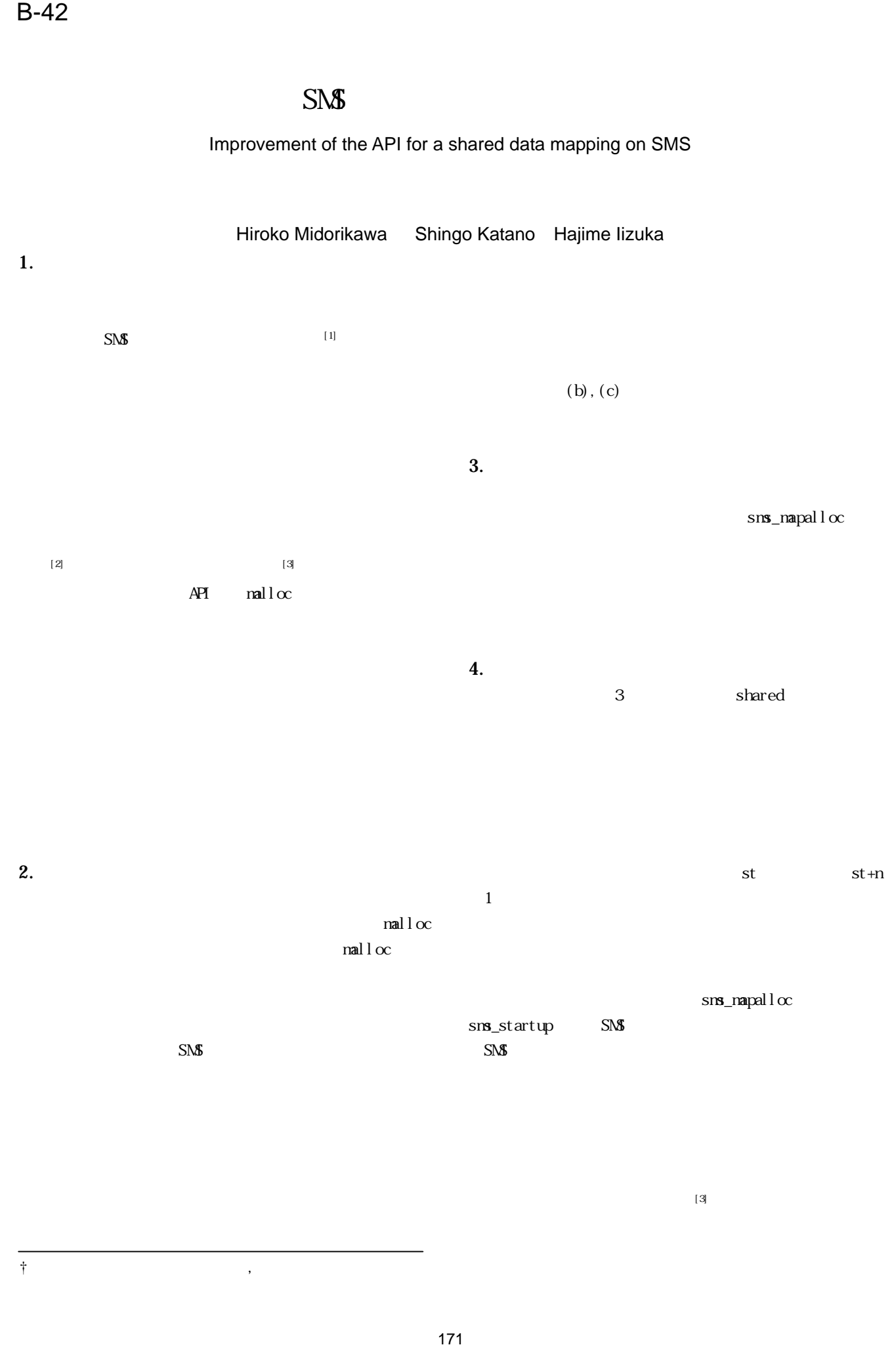

 $\ddot{\tau}$ 

$$
\begin{array}{lll}\n5. & & \\
11 & & \n\end{array}
$$
\n
$$
\begin{array}{ll}\n\text{SMS} \\
\text{Vol. 42, No. SI } \text{QQ (HS)}\n\end{array}
$$

3),pp.170-190(2001,8)

[2] P. Keleher, et.al., TreadMarks: Distributed Shared Memory on Standard Workstations and Operating Systems, Procs.of the Winter USENIX Conf., pp.115-132, 1994 [3] M.R.Eskicioglu et.al., Evaluation of the JIAJIA Software DSM System on High Performance Computer Architectures, Procs.of the 32nd Hawaii International Conf. on System Sciences,1999

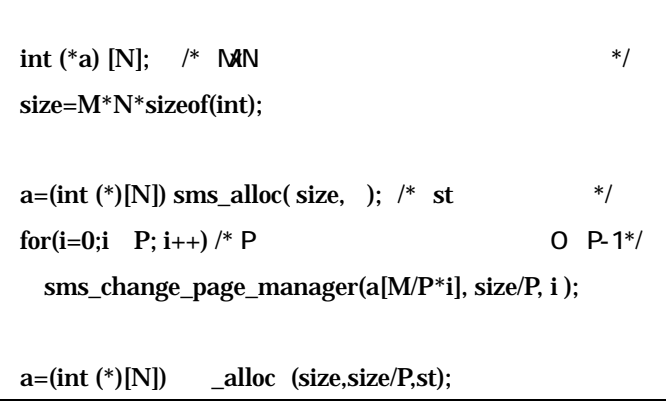

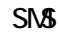

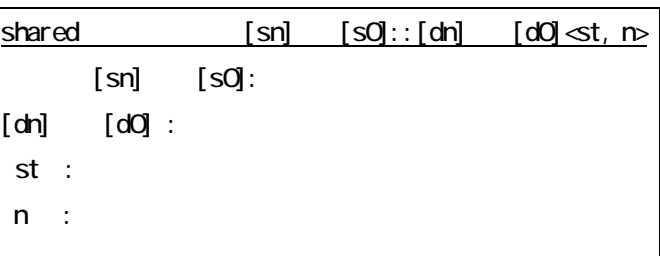

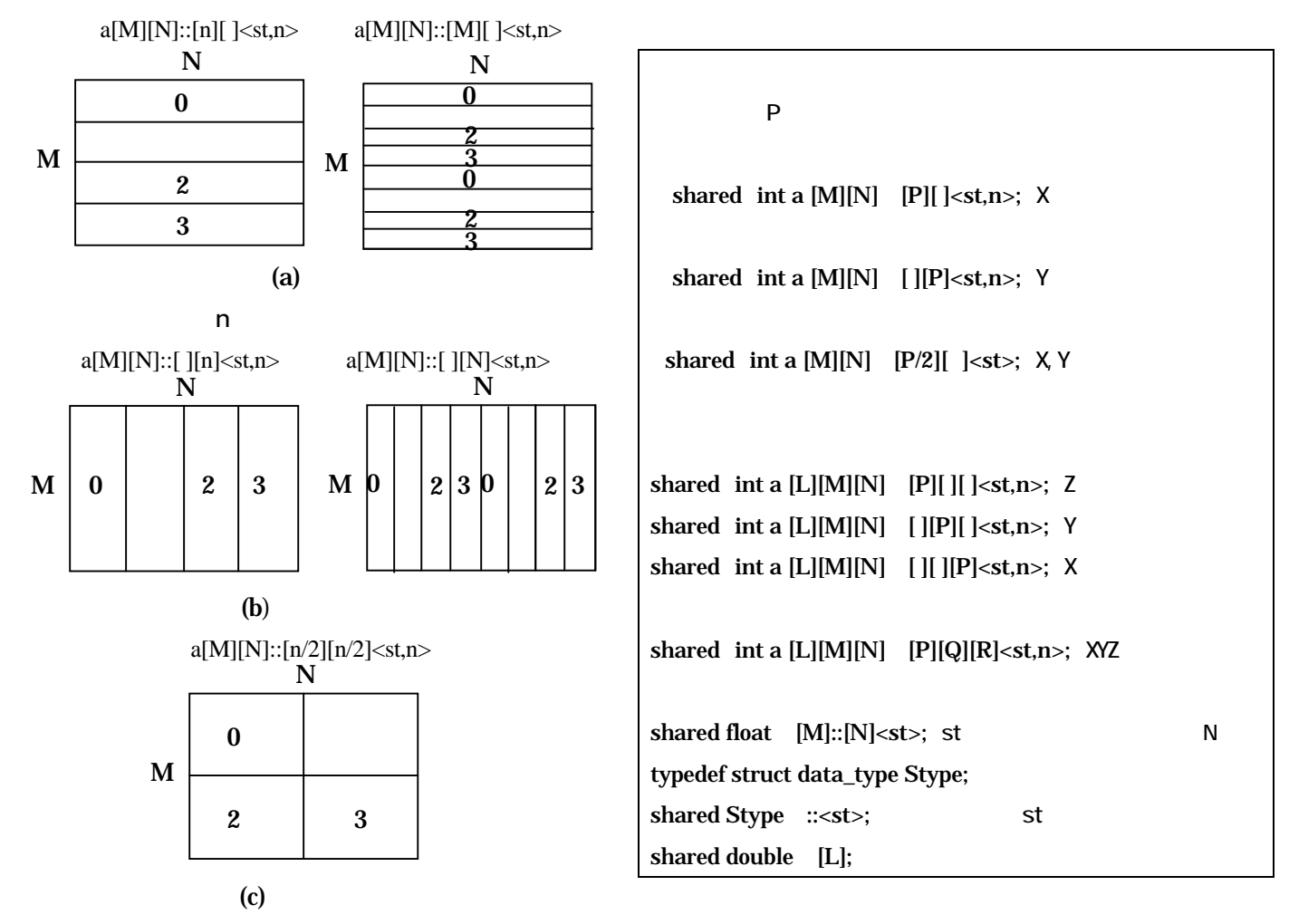

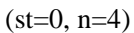